# RELATION EXTRACTION USING BIOBERT

BY RASMUS LINDQVIST AND VIKTOR BARD

# PROJECT OVERVIEW

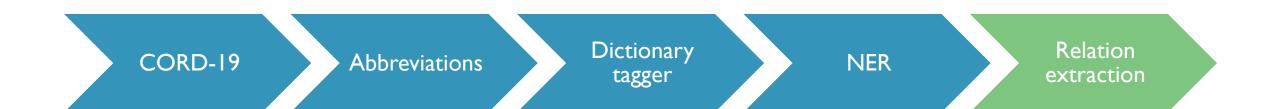

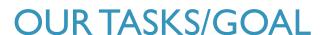

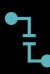

Find relations between named entities in CORD-19 dataset from Kaggle using BioBERT

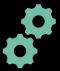

Build BioBERT framework for relation extraction

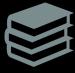

**Evaluate BioBERT** 

#### **BIOBERT INTRO**

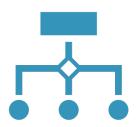

# What is BioBERT?

Pretrained model on biomedical data Used for NER, RE and QA

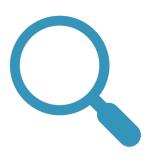

# Fine-tuning

Fine tune on task specific data-set

#### EXTRACTING RELATIONS BETWEEN ENTITIES

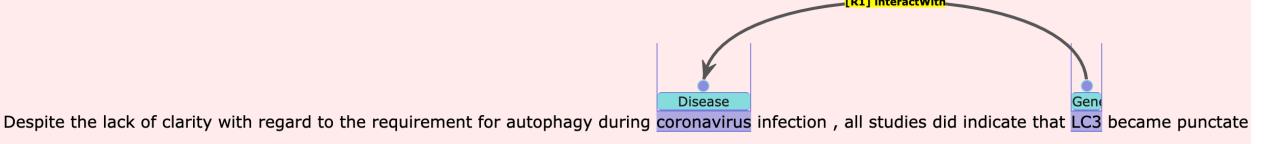

"... authography during @disease infection, all studies did indicate that @gene became...."

#### TRAINING DATA

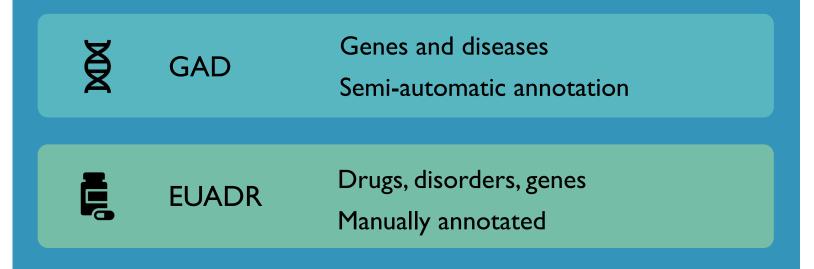

**EVALUATION DATA** 

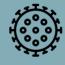

CORD-19

Current and past coronaviruses
Unlabeled data

## METHOD

Setup BioBERT environment

Fine-tune BioBERT on GAD and EUADR corpus

Evaluate performance on these corpus

Format CORD-19 to BioBERT

Run models on CORD-19 subset

Evaluate intersection of all models by manual inspection

### **FRAMEWORK**

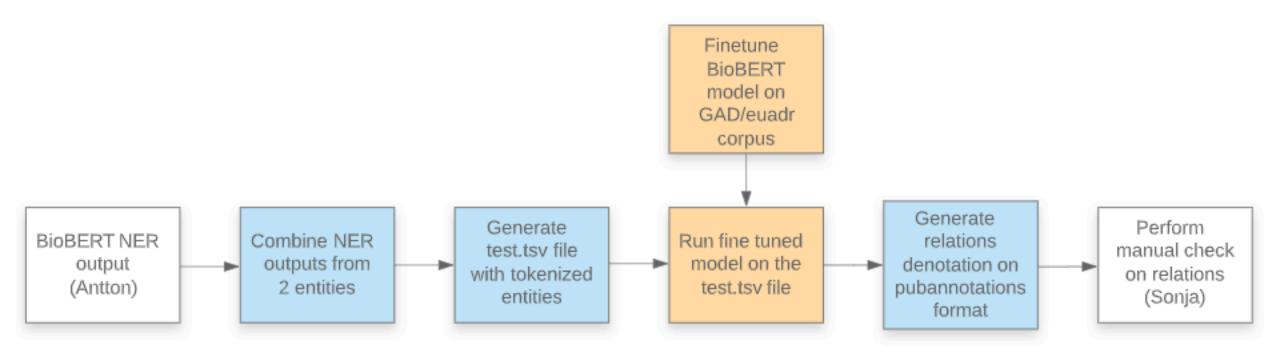

## **RESULTS**

| ı | Corpus | Model                            | F1-score | Recall | Precision |
|---|--------|----------------------------------|----------|--------|-----------|
|   | GAD    | GAD                              | 80.75%   | 83.40% | 77.55%    |
|   | euadr  | GAD                              | 75.49%   | 87.64% | 74.12%    |
| Э | GAD    | euadr                            | 24.02%   | 33.06% | 28.39% 。  |
|   | euadr  | euadr                            | 79.89%   | 83.21% | 78.41%    |
|   | GAD    | Reference<br>(BioBERT Base v1.1) | 81.52%   | 88.08% | 75.95%    |
|   | euadr  | Reference<br>(BioBERT Base v1.1) | 84.83%   | 90.81% | 80.92%    |

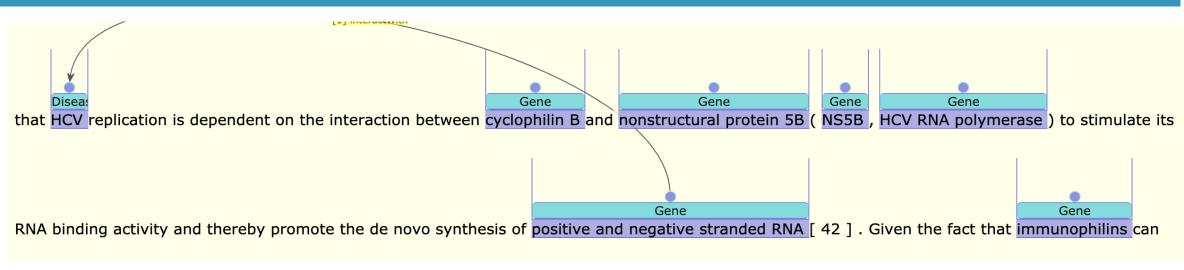

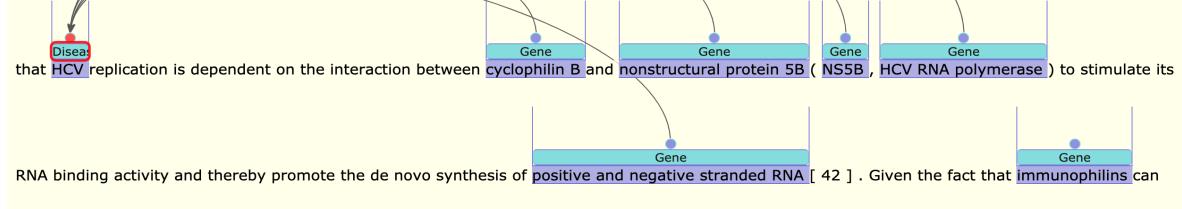

### MANUAL INSPECTION RESULTS

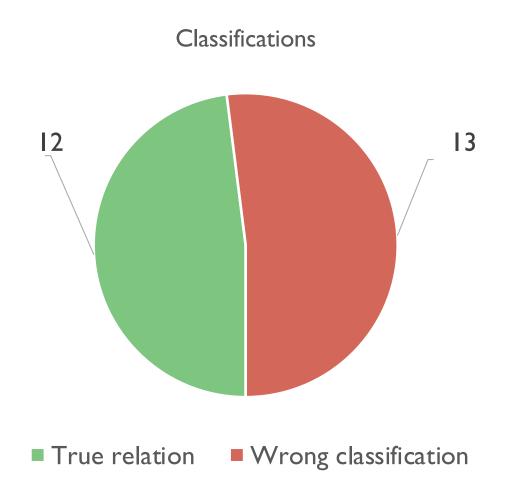

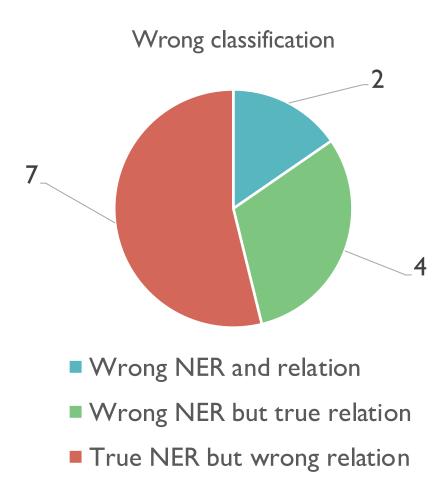

## **CONCLUSION**

- Little metric evaluation on CORD-19
- Manual inspection
- Comparable results to BioBERT article
- Computationally heavy

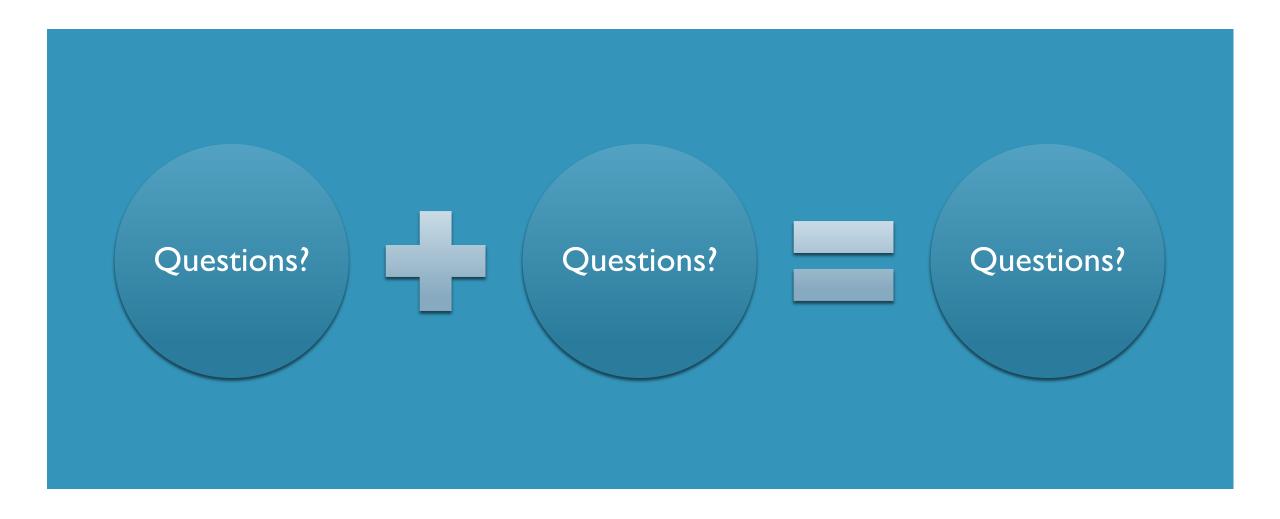

**QUESTIONS?**